# Workqueues and cpu hotplug

冯博群 Boqun Feng

boqun.feng@gmail.com

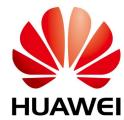

## Background story

- One day Paul wanted to parallelize expedited grace-period initialization
  - o commit 25f3d7effab63

```
rcu_for_each_leaf_node(rnp) {
    ...
    INIT_WOKR(&rnp->rew.rew_work, ..);
    queue_work_on(rnp->grplo, rcu_par_gp_wq, &rnp->rew.rew_work);
    rnp->exp_need_flush = true;
}
rcu_for_each_leaf_node(rnp)
    if (rnp->exp_need_flush)
        flush_work(&rnp->rew.rew_work);
```

## Background story (cont.)

But we hit this:

```
> BUG: workqueue lockup - pool cpus=0 node=0 flags=0x4 nice=0 stuck for 59s!
> Showing busy workqueues and worker pools:
> workqueue rcu_gp: flags=0x8
> pwq 22: cpus=11 node=0 flags=0x0 nice=0 active=1/256
> in-flight: 28:wait_rcu_exp_gp
> workqueue rcu_par_gp: flags=0x8
> pwq 0: cpus=0 node=0 flags=0x4 nice=0 active=1/256
```

flags=0x4 means POOL DISASSOCIATED, which means pwq 0 is offline

## What happen?

```
/**
 * queue work on - queue work on specific cpu
 * @cpu: CPU number to execute work on
 * @wq: workqueue to use
 * @work: work to queue
 *
 * We queue the work to a specific CPU, the caller must ensure it
 * can't go away.
 * Return: %false if @work was already on a queue, %true otherwise.
 * /
bool queue work on (int cpu, struct workqueue struct *wq,
           struct work struct *work)
```

# What happens? (cont.)

rnp->grplo is already offlined when we try to queue the work

```
rcu_for_each_leaf_node(rnp) {
    ...
    INIT_WOKR(&rnp->rew.rew_work, ..);
    queue_work_on(rnp->grplo, rcu_par_gp_wq, &rnp->rew.rew_work);
    rnp->exp_need_flush = true;
}

rcu_for_each_leaf_node(rnp)
    if (rnp->exp_need_flush)
        flush_work(&rnp->rew.rew_work);
```

## Solution

```
rcu for each leaf node(rnp) {
    INIT WOKR(&rnp->rew.rew work, ..);
    preempt disable();
    cpu = cpumask next(rnp->grplo - 1, cpu online mask);
    /* If all offline, queue the work on an unbound CPU. */
    if (unlikely(cpu > rnp->grphi))
        cpu = WORK CPU UNBOUND;
    queue work on (cpu, rcu par gp wq, &rnp->rew.rew work);
    preempt enable();
    rnp->exp need flush = true;
rcu for each leaf node (rnp)
    if (rnp->exp need flush)
        flush work(&rnp->rew.rew work);
```

#### Better solution?

#### Limitation of current workqueue API

- o per-cpu workqueue allow to run work items in parallel, but need to deal with cpu hotplug when queue\_work\_on().
- unbound workqueue only provide the parallel level the same as the numbers of NUMA node.

#### Ideally we want the ability to:

- Run N (N > # of NUMA nodes) work items in parallel or,
- For each fine-grained group of CPUs (smaller than a NUMA node, e.g. rcu\_node), run a work item in parallel
- and need no worry for racing with cpu hotplug.

#### Possible solution #1

- Allow to queue a work item on a offline cpu in per-cpu workqueue
  - o having some mechanism to steal/grab work item from a worker pool if the cpu is offlined.
- Pros
  - No need to introduce another workqueue API
- Cons
  - Increase the complexity of work item processing
  - Will it work well with load balance?

#### Possible solution #2

- Generalize numa\_pwq to support more fine-grained node.
  - Modify alloc\_workqueue() to allocate pwqs more than # of NUMA.
  - each workqueue has its own cpu\_to\_node()
  - a slightly different wq\_calc\_node\_cpumask()
  - also need to handle cpu hotplug differently

## Possible solution #3

Solve this in another layer higher than workqueue